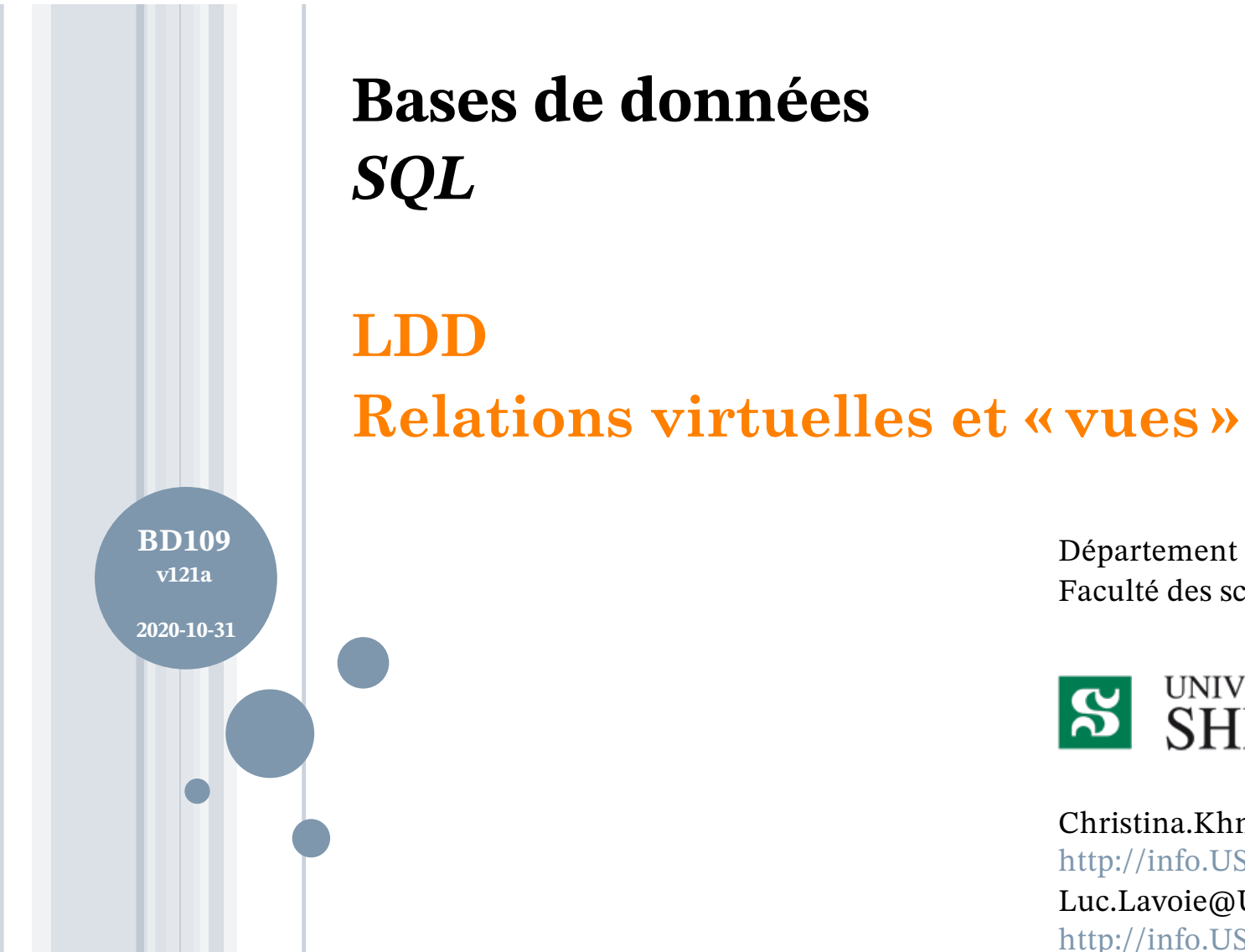

Département d'informatique Faculté des sciences

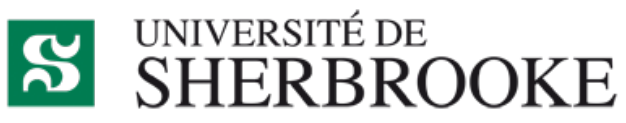

Christina.Khnaisser@USherbrooke.ca http://info.USherbrooke.ca/ckhnaisser Luc.Lavoie@USherbrooke.ca http://info.USherbrooke.ca/llavoie

### **PLAN**

# ¢Relations virtuelles

- Définition
- Motivation
- **o**Vues
	- Syntaxe
	- Référabilité
	- Modifiabilité
	- Exemples

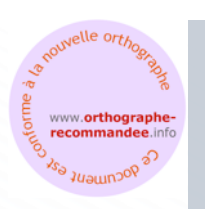

### **RELATIONS VIRTUELLES (VUES) DÉFINITION**

## ¢Une vue (VIEW en SQL) est

- une variable de relation (virtuelle)
- définie par une *expression (relationnelle)*
- plutôt que par *énumération (des tuples)* comme pour une variable de relation de base (TABLE en SQL).
- ¢Plus exactement, en regard de la théorie relationnelle
	- Une TABLE se veut une représentation d'une variable de relation (*relvar*) de base.
	- Une VIEW se veut une représentation d'une variable de relation (*relvar*) virtuelle.

```
RELATIONS VIRTUELLES (VUES)
EXEMPLE INSPIRÉ PAR GASPARD ET MADELEINE
```
¢Plusieurs clients désirent recevoir l'information relative au poids des armes en kilogrammes, d'autres en livres. Or, celle-ci est représentée en grammes dans la relation

```
Arme (noProduit, typeArme, poids)
¢Madeleine propose de définir une vue
```

```
ArmeN (noProduit, typeArme, kg, lb)
```

```
¢Soit, en SQL :
```

```
CREATE VIEW ArmeN(noProduit, typeArme, kg, lb) AS
    SELECT
        noProduit,
        typeArme,
        poids*0.001 AS kg,
        poids*0.002204622622 AS lb
    FROM Arme
```
**RELATIONS VIRTUELLES (VUES) REMARQUE 1**

¢L'attribut poids,

- ayant servi à la définition de kg et lb,
- n'y figure pas.

¢Il le pourrait,

- c'est le choix de Madeleine;
- $\bullet$  ... que nous soutenons  $\odot$  ;
- ... on remarque également que lb désigne la masse exprimée en livremasse (égale à 1/14 de stone) et non en livre-poids (qui varie en fonction de la gravité locale).

**RELATIONS VIRTUELLES (VUES) REMARQUE 2**

## ¢On peut représenter cette relation comme étant

- « calculé » à chaque référence ;
- aucun de ses attributs n'est stocké (du moins n'y a-t-il aucune exigence en ce sens, seuls ceux de la table Arme doivent l'être).

## **o**Note

 En pratique le SGBDR doit garantir ces comportements, indépendamment de la représentation sous-jacente qu'il est libre d'adopter.

**VUES SYNTAXE SIMPLIFIÉE** *creation* ::= CREATE *objet objet* ::= *objTable* | *objVue* | *objDomaine* | *objType* | *objAssertion* | <autres objets>

### *objVue* ::= **VIEW** nomVue **AS (***requête***)**

Syntaxe complète : https://www.postgresql.org/docs/11/sql-createview.html

### **VUES**

### **UTILISATION – CONSULTATION (SELECT)**

- ¢Une vue devrait être utilisable de la même manière qu'une table.
- ¢Cela est généralement le cas dans les requêtes (SELECT)
	- $\rightarrow$  voir diapositive suivante.

¢Note

 Une vue est définie grâce à une expression relationnelle, ce qui comprend entre autres l'utilisation des opérateurs

¢ JOIN

- ¢ UNION, INTERSECT et EXCEPT
- ¢ GROUP BY et HAVING
- mais ne comprend *pas*
	- ¢ ORDER BY
	- ¢ ni ce qui s'ensuit.

```
VUES
UTILISATION – CONSULTATION (SELECT)
```
¢Par exemple, une relation X décomposée en deux relations Y et Z afin d'obtenir un schéma normalisé peut continuer à être utilisée grâce à

```
CREATE VIEW X AS
```

```
SELECT * FROM Y NATURAL JOIN Z
```
¢On peut également définir l'union de deux tables compatibles B et C comme suit

CREATE VIEW A AS

SELECT \* FROM B UNION SELECT \* FROM C

**VUES UTILISATION – CONSULTATION (SELECT)**

## ¢Mais, dans ce cas

- Quel sens faut-il donner à une insertion dans X ?
- Quel sens faut-il donner à une insertion dans A ?

¢Au tableau !

**VUES**

**UTILISATION - MODIFICATION (UPDATE ET DELETE)**

- L'expression est un SELECT
- 2. L'expression n'inclut pas DISTINCT
- 3. Les dénotations de colonnes sont des références simples (pas d'expression)
- 4. Le FROM ne référence qu'une seule table ou une seule vue modifiable
- 5. Le WHERE ne contient pas de sous-requête relative à la table ou à la vue référencée par le FROM
- 6. L'expression ne contient pas de GROUP BY
- 7. L'expression ne contient pas de HAVING

### **VUES UTILISATION - MODIFICATION (INSERT)**

- ¢Dans le cas d'un INSERT, aux conditions précédentes, il faut ajouter une dernière condition :
	- Les colonnes absentes de la table ultimement référencée doivent comporter une valeur par défaut.

**VUES UTILISATION - SYNTHÈSE**

¢Pour avoir un résultat correct et prévisible,

 il **ne faut pas** spécifier WITH LOCAL CHECK OPTION

¢SQL limite abusivement la modifiabilité.

¢On peut aisément trouver des contre-exemples modifiables relativement à chacune des conditions.

¢Plusieurs dialectes nuancent ces conditions... de façon non uniforme et non transportable.

### **EXEMPLE DE DONNÉES**

### **Étudiant**

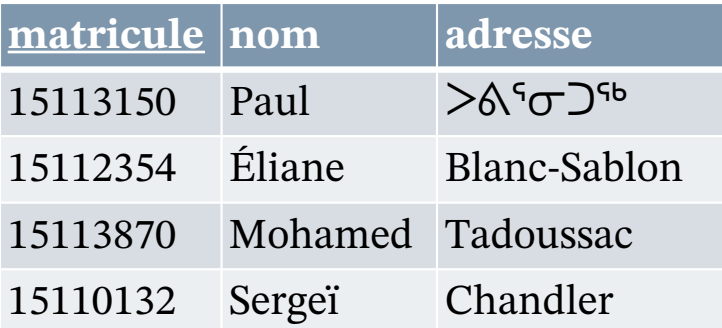

### **Activité**

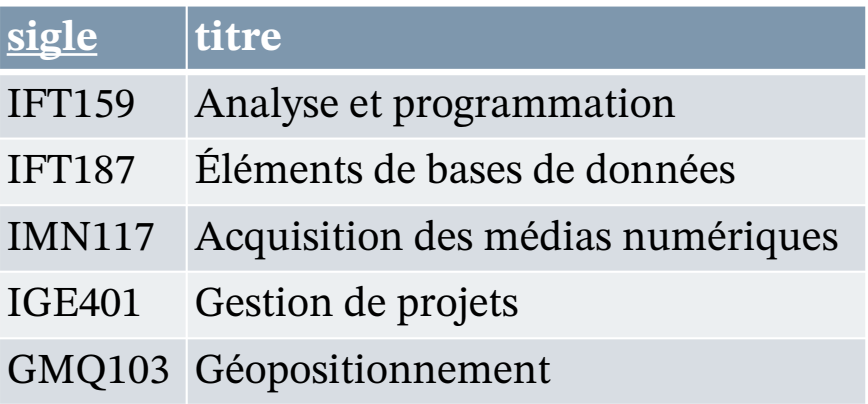

### **TypeÉvaluation**

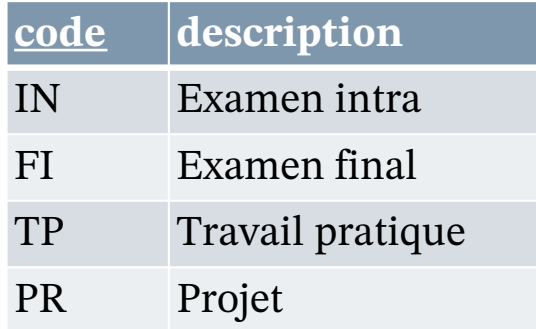

#### **Résultat**

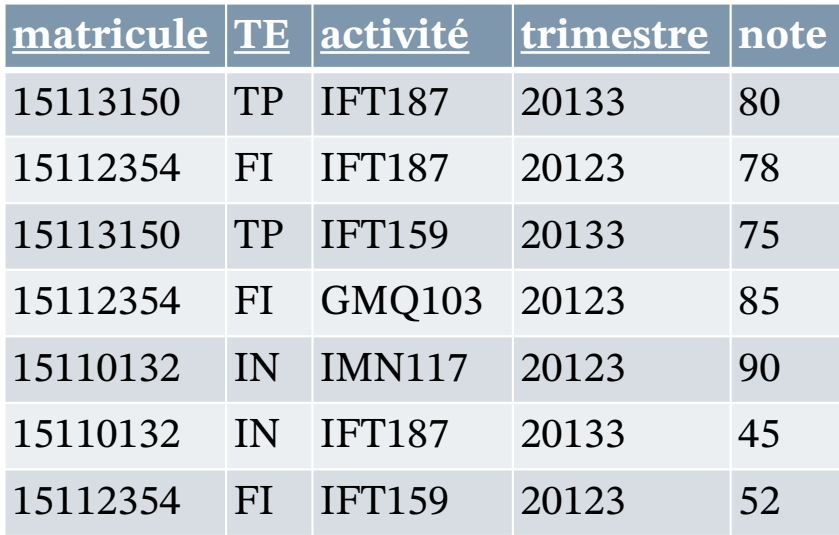

```
VUES (RELATIONS VIRTUELLES)
EXEMPLE
```
¢ Plusieurs étudiants désirent recevoir l'information relative à la note totale par cours.

¢ Définir une vue

Bulletin (matricule, activité, trimestre, noteT)

¢ Soit, en SQL :

```
CREATE VIEW Bulletin
  (matricule, activite, trimestre, noteT) AS
SELECT
 matricule,
  activite,
  trimestre,
  sum(note) AS noteT,
FROM Resultat
GROUP BY matricule, activite, trimestre
ORDER BY noteT
```
**VUES (RELATIONS VIRTUELLES) EXEMPLE**

**o**Vue

Bulletin (matricule, activité, trimestre, noteT)

¢Quelles sont les notes totales de l'étudiant identifié par la matricule '15113150' ?

SELECT noteT, activite, trimestre FROM Bulletin WHERE matricule = '15113150'

### **RÉFÉRENCES**

- ¢ Elmasri et Navathe (4e éd.), chapitre 7
- $\circ$  Elmasri et Navathe (6<sup>e</sup> éd.), chapitre 4
- ¢ [Loney2008]

Loney, Kevin ; *Oracle Database 11g: The Complete Reference*. Oracle Press/McGraw-Hill/Osborne, 2008. ISBN 978-0071598750.

¢ [Date2012]

Date, Chris J.; *SQL and Relational Theory: How to Write Accurate SQL Code*. 2nd edition, O'Reilly, 2012. ISBN 978-1-449-31640-2.

¢ Le site d'Oracle (en anglais)

- http://www.oracle.com/pls/db10g/portal.portal\_demo3?selected=5
- http://docs.oracle.com/cd/B19306\_01/server.102/b14200/toc.htm
- ¢ Le site de PostgreSQL (en français)
	- http://docs.postgresqlfr.org

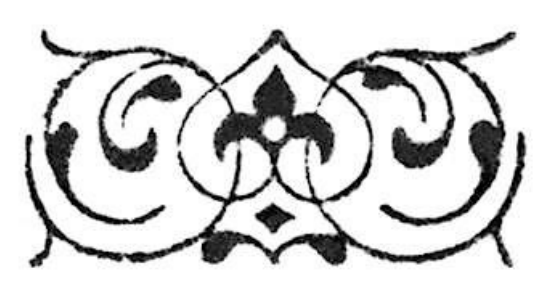